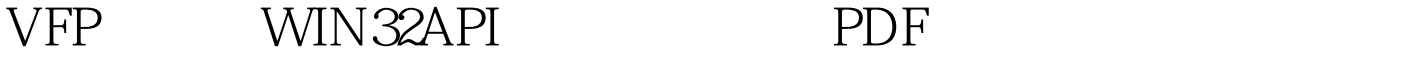

https://www.100test.com/kao\_ti2020/647/2021\_2022\_VFP\_E4\_B8\_ AD\_E5\_B8\_B8\_E7\_c97\_647015.htm VFP VFP WIN32API VFP WIN32API C WIN32API  $\theta$ VB DELPHI  $VFP$ VFP WIN32API WIN32API , where  $\begin{bmatrix} x & y & z \end{bmatrix}$ VFP MIN32API VFP WIN32API DECLARE - DLL CLEAR DLLS 1.DECLARE - DLL Windows 32 ( .DLL ) DECLARE [cFunctionType] FunctionName IN LibraryName [AS AliasName] .......[cParamType1 [@] ParamName1, cParamType2 [@] ParamName2, ...] cFunctionType SHORT16 INTEGER32 SINGLE 32 DOUBLE 64 STRING FunctionName 32 FunctionName  $V$ isual FoxPro AS IN LibraryName LibraryName

WIN32API VFP KERNEL32.DLL GDI32.DLL USER32.DLL MPR.DLL ADVAPI32.DLL AS AliasName API Visual FoxPro AliasName cParameterType1 [@] ParamName1, cParameterType2 [@] ParamName2, ... 22 .DLL FunctionType @ 2CLEAR DLLS DECLARE - DLL WIN32API xxx()  $=$ xxx()  $...$   $...$   $\text{win32}$ api  $V\text{fp}$ 1. win32api C\_var,C\_cd,C\_qf C\_Var=c:\ DECLARE INTEGER GetVolumeInformation IN Win32API STRING @, STRING @, INTEGER,. INTEGER @, INTEGER @, INTEGER @, STRING @, INTEGER xx=GetVolumeInformation(C\_Var,"",20,@C\_var,@C\_cd,@C\_qf,0, 0) CLEAR DLLS 100Test

 $www.100 test.com$